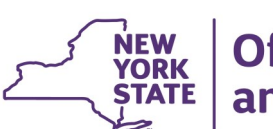

## **CONNECTIONS Build Bulletin**

## **Foster and Adoptive Record Summary (FRS) Build: Scheduled for Friday, March 24th**

**The modernization of the CONNECTIONS application continues with enhancements made to the Foster and Adoptive Home Development (FAD) module. These updates include the modernization of the Foster and Adoptive Home Record Summary (FRS), changes to navigation, and new edits. The build will require adjustment on the part of staff who maintain, view, and/or print FAD information in CONNECTIONS.** 

**The build is scheduled for Friday, March 24th, in the normal morning maintenance window, between 5 AM and 7 AM.**

## *Overview*

The majority of changes to FAD will be to navigation and overall organization of content; statutory and regulatory requirements associated with timeframes, as well as CONNECTIONS security and approval processes, will remain the same. Build changes will provide workers with a more streamlined path to the windows, similar to other previously modernized windows such as the Person List and Home Demographics windows currently within the FAD module.

The FRS link will be moved to the left navigation pane and the tabbed Foster and Adoptive Home Record Summary will be replaced with windows accessed via links on the left navigation pane. Two new links, the FAD Checklist link and the Contacts link, will open new FAD Checklist and Contacts windows. Additionally, some of the content currently found in the Home Demo and Licensing Information Tabs will be bundled together in the new Addit. Resource Info window, accessed from a link on the Home Demographics left navigation pane.

Added functionality, including edits and content, will be introduced to support programmatic requirements. These additions include the Staff Exclusion List, modifications to the Out of State SCR Check window, Home Member Training Type options, items on the FAD checklist, and edits to ensure the Home Study Narrative and Home Study Reason Required are entered in the system in order to submit.

## *Support Documentation and Assistance*

Support documentation and other preparatory tools are available to assist staff prior to build implementation. These include:

- An **Impact Analysis** that summarizes the new features and impacts for district and agency management to consider is available on the **Intranet** and **Internet**.
- A **Job Aid** that provides an overview of build changes, including step-by-step instructions and screenshots, is available on the **[Intranet](http://ocfs.state.nyenet/connect/imp/FRS/Modernization%20of%20the%20Foster%20and%20Adoptive%20Home%20Development%20(FAD)%20Stage%20Jo...%20(002).pdf)** and [Internet.](http://ocfs.ny.gov/connect/imp/FRS/Modernization%20of%20the%20Foster%20and%20Adoptive%20Home%20Development%20(FAD)%20Stage%20Jo...%20(002).pdf)
- **CONNECTIONS Regional Implementation Staff** will provide on-site support for this Build. A list of Implementation Specialists by region is available on the *Contact Us* page of the *Intranet* and *Internet*.

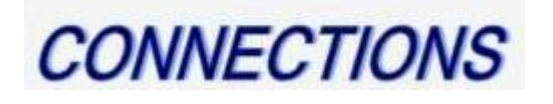